## **Eleccions a les Corts Generals i Valencianes de 28 d'abril de 2019**

Si vol votar en les eleccions que se celebraran el dia 28 d'abril de 2019, ho ha de sol·licitar, no més tard del 30 de març de 2019, mitjançant una de les opcions següents:

1. Per internet amb certificat electrònic. Heu d'accedir al tràmit "Sol·licitud vot CERA" a l'adreça https://sede.ine.gob.es/votoCorreoCera?cierre=0000385 mitjançant un certificat electrònic reconegut associat al vostre Document Nacional d'Identitat (DNI).

2. Per internet amb la clau de tramitació telemàtica CTT: XXXXXXX. Heu d'accedir al tràmit "Sol·licitud vot CERA" a l'adreça https://sede.ine.gob.es/votoCorreoCera?cierre=0000385 mitjançant la CTT, seguir les instruccions que apareixen i adjuntar el fitxer de la imatge d'UN dels documents següents:

- Document Nacional d'Identitat espanyol (DNI).
- Passaport expedit per les autoritats espanyoles.
- Certificació de nacionalitat espanyola (d'expedició gratuïta al consolat o ambaixada en què estigueu inscrit).

- Certificat d'inscripció en el Registre de Matrícula Consular (d'expedició gratuïta al consolat o ambaixada en què estigueu inscrit).

3. Per correu postal o per fax a la delegació provincial de l'Oficina del Cens Electoral de la província en el cens de la qual estigueu inscrit a Espanya, sense tindre en compte els canvis de municipi d'inscripció produïts en l'any anterior a la data de la convocatòria. Heu d'emplenar la sol·licitud de vot i la data, signar-la i adjuntar UN dels documents següents:

- Fotocòpia del Document Nacional d'Identitat espanyol (DNI).
- Fotocòpia del passaport expedit per les autoritats espanyoles.
- Certificació de nacionalitat espanyola (d'expedició gratuïta al consolat o ambaixada en què estigueu inscrit).

- Certificat d'inscripció en el Registre de Matrícula Consular (d'expedició gratuïta al consolat o ambaixada en què estigueu inscrit).

La delegació provincial de l'Oficina del Cens Electoral us enviarà la documentació per a votar amb un full d'instruccions no més tard del 8 d´abril o del 16 d´abril si es produeix una impugnació de candidats.

Podeu obtenir més informació sobre el procediment de votació a la vostra ambaixada o consolat i a www.infoelectoral.interior.es, www.exteriores.gob.es i www.ine.es

## **SOL·LICITUD DE VOT DELS ELECTORS RESIDENTS A L'ESTRANGER (CERA)**

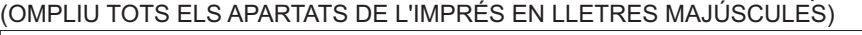

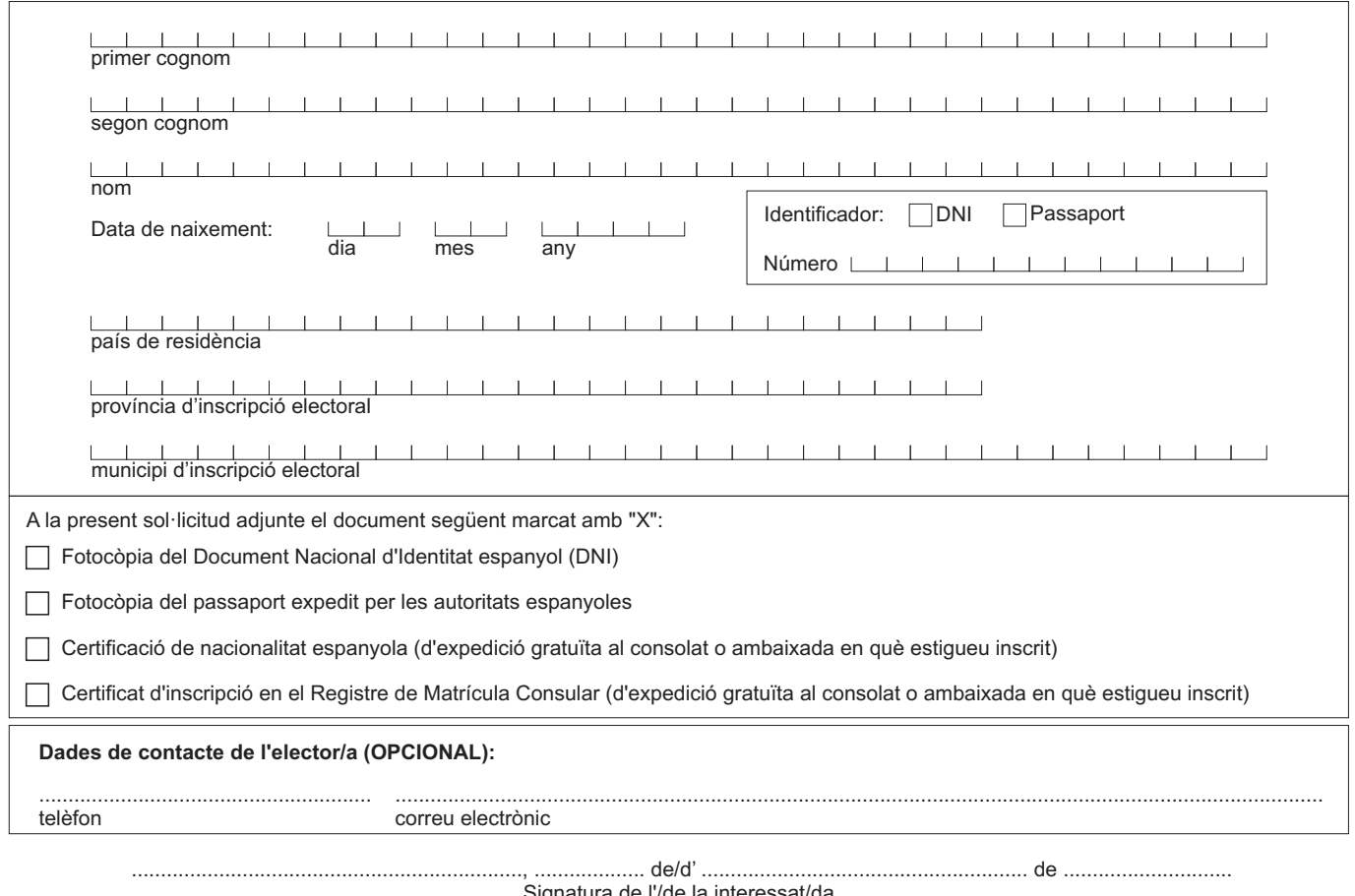

Signatura de l'/de la interessat/da